Документ подписан простой электронной подписью Информация о владельце: ФИО: Узунов Федор Владимирович

Должность: Ректор Дата подписания<u>: 28.02.2023 17:4</u>4:42 Уникальный программный ключ: fd935d10451b860e912264c0378f844444BEBG4450Ge2997260HOMИКИ И УПРАВЛЕНИЯ»

Кафедра «Управление и бизнес-информатика»

**УТВЕРЖДАЮ** Проректор по учебнометодической работе С.С. Скараник «01» сентября 2022 г.

# Рабочая программа дисциплины

# Компьютерная графика и 3D-моделирование

# Направление подготовки 38.04.05 Бизнес-информатика

Квалификация выпускника Магистр

> Для всех форм обучения

Симферополь 2022

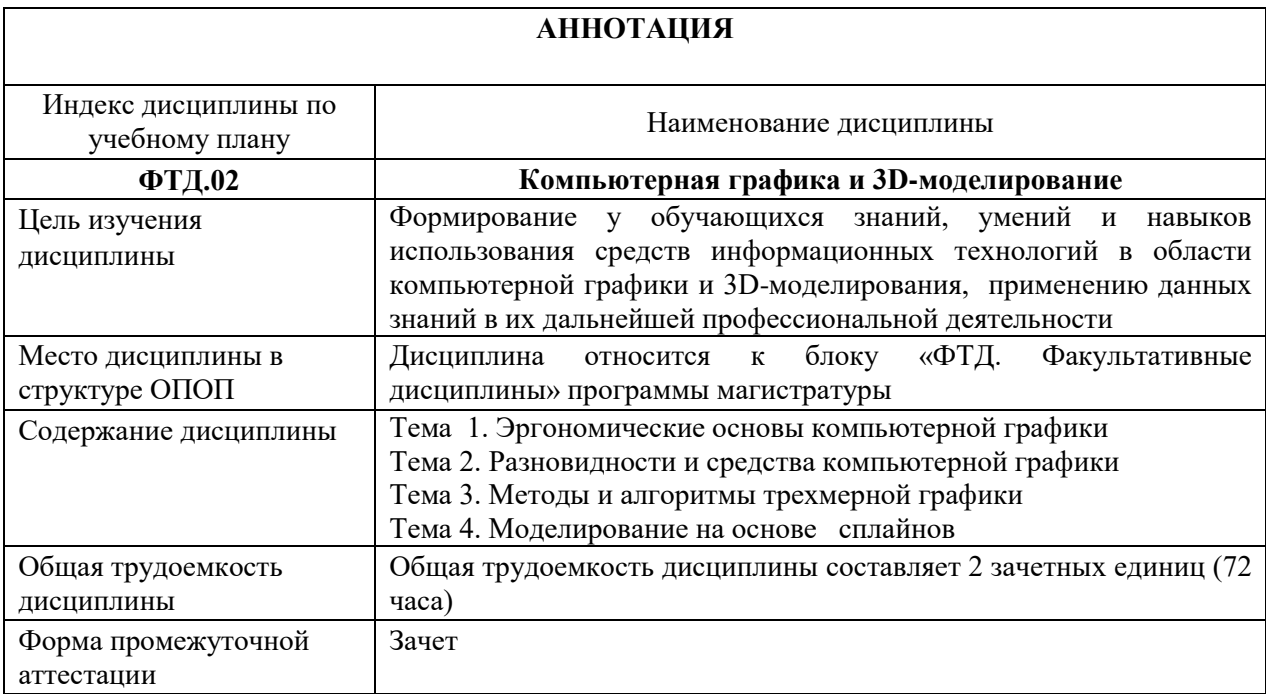

3

# **Содержание**

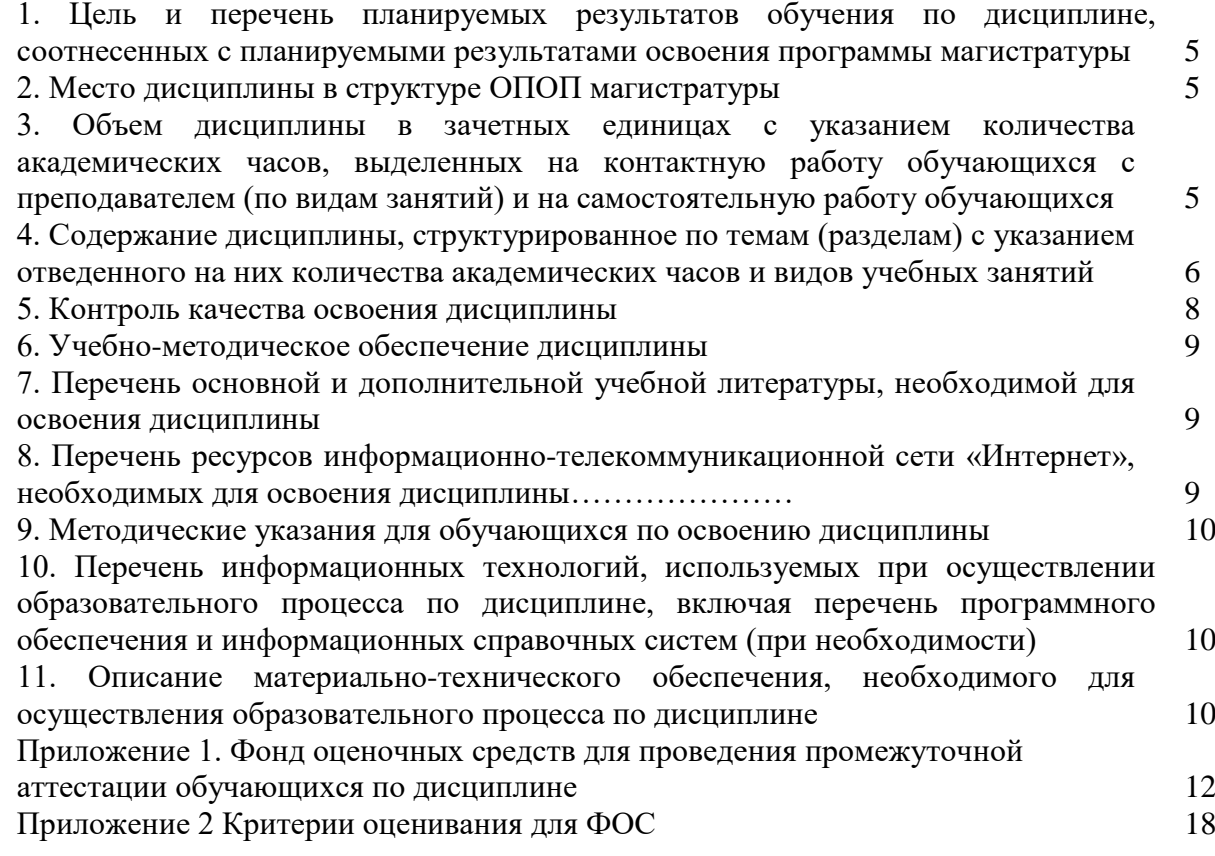

#### **1.Цель и перечень планируемых результатов обучения по дисциплине, соотнесенных с планируемыми результатами освоения программы магистратуры**

Целью изучения дисциплины «Компьютерная графика и 3D-моделирование» является формирование у обучающихся знаний, умений и навыков использования средств информационных технологий в области компьютерной графики и 3D-моделирования, применению данных знаний в их дальнейшей профессиональной деятельности.

В результате освоения ОПОП магистратуры обучающийся должен овладеть следующими результатами обучения по дисциплине:

#### **2.Место дисциплины в структуре ОПОП магистратуры**

Дисциплина ФТД.02 «Компьютерная графика и 3D-моделирование» относится к блоку «ФТД. Факультативные дисциплины» учебного плана ОПОП магистратуры по направлению подготовки 38.04.05 Бизнес-информатика. Дисциплина «Компьютерная графика и 3D-моделирование» изучается обучающимися очной формы обучения в 2 семестре, заочной формы обучения – в 2 семестре.

Знания, умения и навыки, полученные при изучении дисциплины «Компьютерная графика и 3D-моделирование», будут необходимы для углубленного и осмысленного восприятия дисциплин: «Современные технические средства информатизации бизнеса», «Бизнесмоделирование и интернет-предпринимательство».

# **3.Объем дисциплины в зачетных единицах с указанием количества академических часов, выделенных на контактную работу обучающихся с преподавателем (по видам занятий) и на самостоятельную работу обучающихся**

Общая трудоемкость (объем) дисциплины составляет 2 зачетных единицы (з.е.), 72 академических часов.

#### **3.1. Объём дисциплины по видам учебных занятий (в часах)**

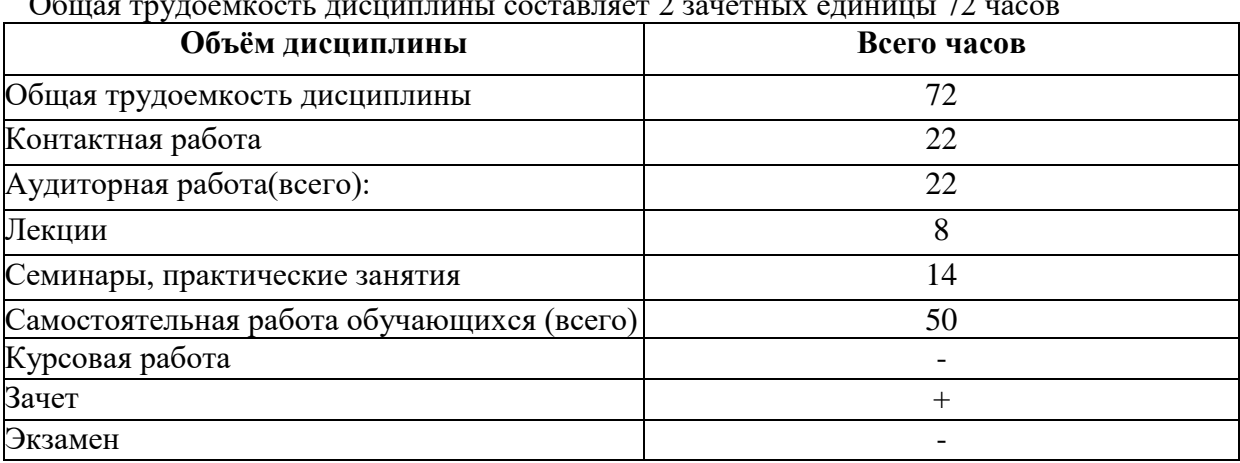

#### **Для очной формы обучения**

Общая трудоёмкость дисциплины составляет 2 зачётных единицы 72 часов

#### **Для заочной формы обучения**

Общая трудоёмкость дисциплины составляет 2 зачётных единицы 72 часов

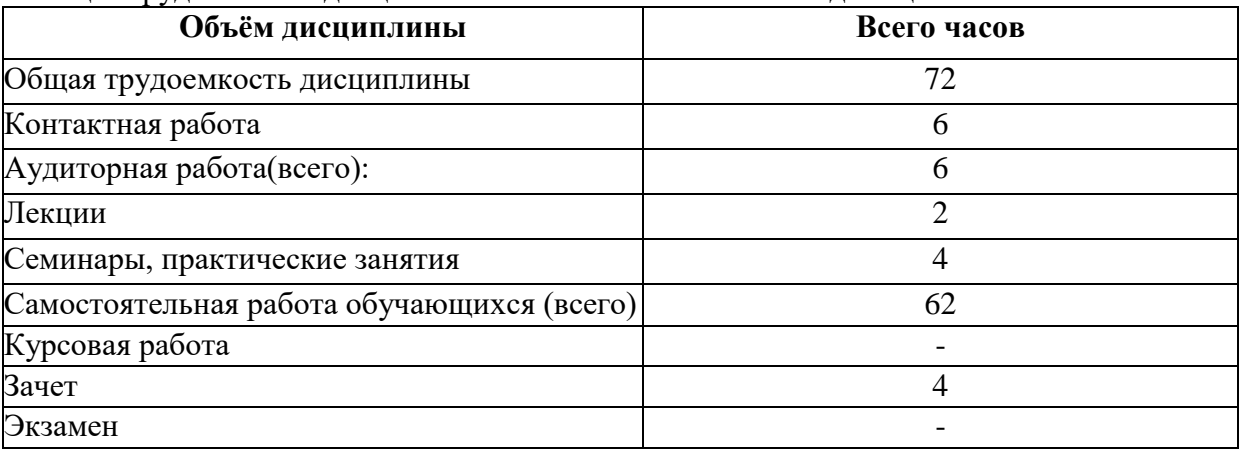

# **4. Содержание дисциплины, структурированное по темам (разделам) с указанием отведенного на них количества академических часов и видов учебных занятий**

# **4.1. Разделы дисциплины и трудоемкость по видам учебных занятий (в академических часах)**

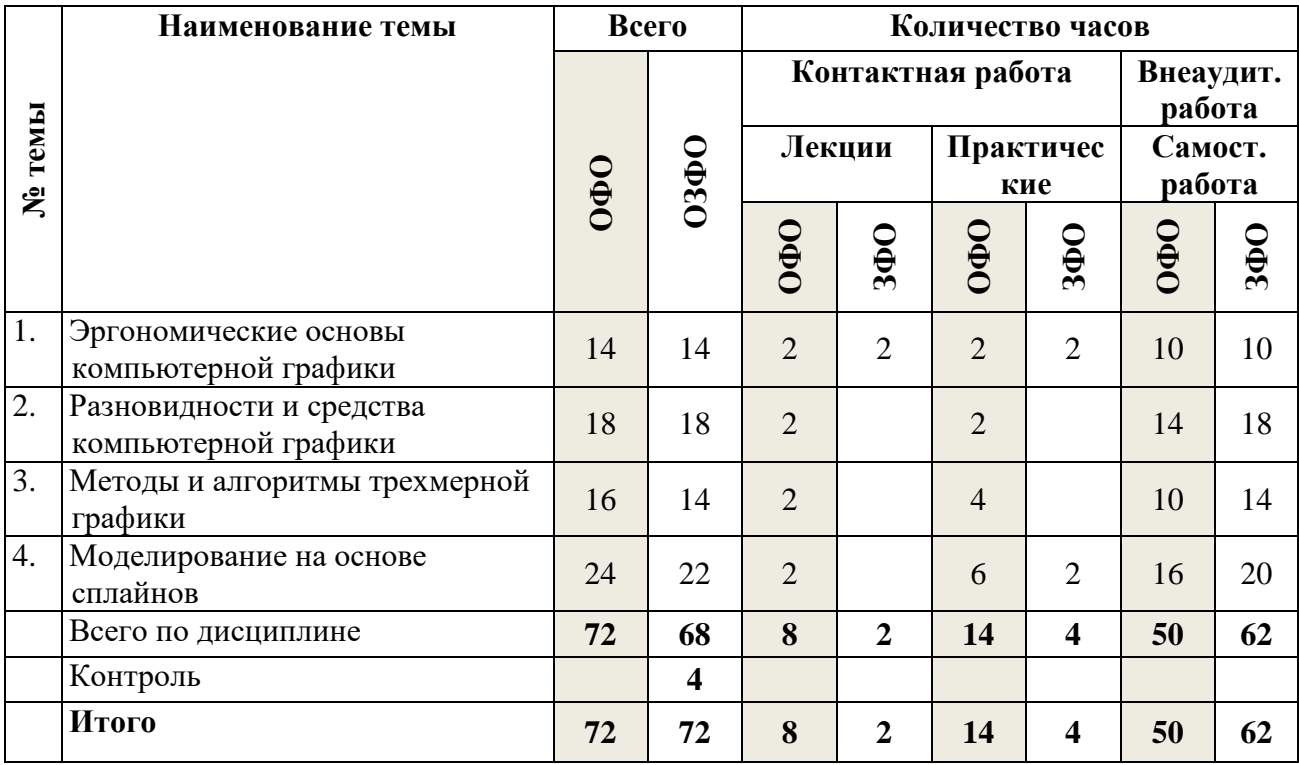

# **4.2. Содержание дисциплины, структурированное по темам(разделам)**

# **Тема 1. Эргономические основы компьютерной графики**

Особенности зрительного восприятия человека и их учет при выборе параметров вывода графической информации. Эргономические требования к проектированию информационного поля и графических изображений.

Цветовые модели и режимы отображения. Виды цветовых моделей: перцептивная (на примере HLS), аддитивная (RGB) и субтрактивная (CMYK). Непалитровые и палитровые режимы отображения.

Способы кодирования графической информации. Рекомендации по выбору алфавитов кодирования. Разновидности форм графической индикации.

# **Тема 2. Разновидности и средства компьютерной графики**

Принципы формирования изображений в векторной, растровой и фрактальной графике. Описание и вывод изображений в векторной графике. Описание и вывод растровых изображений. Сравнительная организация отображения в векторной и растровой графике. Понятие фрактала. Графическое представление фракталов.

Технические средства векторной графики. Технические средства растровой графики. Средства ввода графической информации.

Программное обеспечение графики. Уровни программного обеспечения графики.

Понятие базовой графики. Графические библиотеки. Графические пакеты прикладных программ. Программные пакеты компьютерной графики. Возможности программных пакетов векторной и растровой компьютерной графики.

Стандарт OpenGL Состав и возможности библиотеки OpenGL. Базовая библиотека и ее расширения. Группы команд библиотеки и их назначение. Геометрические примитивы OpenGL .

Конвейер OpenGL Программирование двумерной графики. Последовательность графических операций в конвейере OpenGL. Повышение реалистичности отображения.

#### **Тема 3. Методы и алгоритмы трехмерной графики**

Основы трехмерной графики. Трехмерное моделирование. Освещение. Камеры. Анимация.

Визуализация объемных изображений.

#### **Тема 4. Моделирование на основе сплайнов**

Виды сплайнов: стандартные, улучшенные. Параметры сплайнов: Rendering (Визуализация), Interpolation (Интерполяция), Parameters (Параметры). Редактируемые и процедурные сплайны, изменение типа сплайна, структура сплайна.

Метод выдавливания сечения.

Метод выдавливания со скосом.

#### **4.3.Содержание практических занятий (очная форма обучения)**

#### **Практическое занятие 1. Эргономические основы компьютерной графики (2 часа)**

- 1. Эргономические требования к проектированию информационного поля и графических изображений.
- 2. Цветовые модели и режимы отображения. Способы кодирования графической информации
- 3. Выполнение практических заданий

**Практическое занятие 2. Разновидности и средства компьютерной графики (2 часа)**

- 1. Технические средства графики. Программное обеспечение графики.
- 2. Стандарт OpenGL
- 3. Выполнение практических заданий

#### **Практическое занятие 3-4. Методы и алгоритмы трехмерной графики**.**(2 часа)**

- 1. Трехмерное моделирование. Освещение. Камеры. Анимация.
- 2. Визуализация объемных изображений.
- 3. Выполнение практических заданий

#### **Практическое занятие 5. Работа со сплайнами (2 часа)**

- 1. Виды сплайнов: стандартные, улучшенные. Параметры сплайнов: Rendering (Визуализация), Interpolation (Интерполяция), Parameters (Параметры).
- 2. Редактируемые и процедурные сплайны, изменение типа сплайна, структура сплайна.
- 3. Выполнение практических заданий

# **Практическое занятие 6-7. Моделирование на основе сплайнов (4 часа)**

- 1. Метод выдавливания сечения.
- 2. Метод выдавливания со скосом.
- 3. Выполнение практических заданий

# **4.4.Содержание самостоятельной работы**

#### **Тема 1. Эргономические основы компьютерной графики**

Способы кодирования графической информации. Рекомендации по выбору алфавитов кодирования. Разновидности форм графической индикации.

**Тема 2. Разновидности и средства компьютерной графики**

Стандарт OpenGL Состав и возможности библиотеки OpenGL. Базовая библиотека и ее расширения. Группы команд библиотеки и их назначение. Геометрические примитивы OpenGL .

Конвейер OpenGL Программирование двумерной графики. Последовательность графических операций в конвейере OpenGL. Повышение реалистичности отображения.

**Тема 3. Методы и алгоритмы трехмерной графики**

Визуализация объемных изображений.

# **Тема 4. Моделирование на основе сплайнов**

Метод выдавливания сечения.

Метод выдавливания со скосом.

# **5.Контроль качества освоения дисциплины**

Текущий контроль и промежуточная аттестация осуществляются в соответствии с **«**Положением о текущем контроле успеваемости и промежуточной аттестации обучающихся в Автономной некоммерческой организации «Образовательная организация высшего образования» «Университет экономики и управления».

Вид промежуточной аттестации – зачет. Форма провидения – письменный зачет Оценочные средства по дисциплине приведены в Приложении 1.

Критерии оценивания для ФОС приведены в Приложении 2.

# **6. Учебно-методическое обеспечение дисциплины**

# **7. Перечень основной и дополнительной учебной литературы, необходимой для освоения дисциплины**

# *а) основная литература:*

- 1. Вагнер, В. И. Компьютерная графика : учебное пособие / В. И. Вагнер. Санкт-Петербург : Санкт-Петербургский государственный университет промышленных технологий и дизайна, 2019. — 100 c. — ISBN 978-5-7937-1629-1. — Текст : электронный // Цифровой образовательный ресурс IPR SMART : [сайт]. — URL: https://www.iprbookshop.ru/102435.html. — Режим доступа: для авторизир. пользователей. - DOI: https://doi.org/10.23682/102435
- 2. Лисяк, В. В. Основы компьютерной графики: 3D-моделирование и 3D-печать : учебное пособие / В. В. Лисяк. — Ростов-на-Дону, Таганрог : Издательство Южного

федерального университета, 2021. — 109 c. — ISBN 978-5-9275-3825-6. — Текст : электронный // Цифровой образовательный ресурс IPR SMART : [сайт]. — URL: https://www.iprbookshop.ru/117159.html. — Режим доступа: для авторизир. пользователей

# *б) дополнительная литература:*

- 1. Мефодьева, Л. Я. КОМПАС-3D V18 на примерах : учебное пособие / Л. Я. Мефодьева. — Новосибирск : Сибирский государственный университет телекоммуникаций и информатики, 2020. — 174 c. — Текст : электронный // Цифровой образовательный ресурс IPR SMART : [сайт]. — URL: https://www.iprbookshop.ru/117099.html. — Режим доступа: для авторизир. пользователей
- 2. Куликов, А. И. Алгоритмические основы современной компьютерной графики : учебное пособие / А. И. Куликов, Т. Э. Овчинникова. — 3-е изд. — Москва : Интернет-Университет Информационных Технологий (ИНТУИТ), Ай Пи Ар Медиа, 2021. — 230 c. — ISBN 978-5-4497-0859-5. — Текст : электронный // Цифровой образовательный ресурс IPR SMART : [сайт]. — URL: https://www.iprbookshop.ru/101990.html. — Режим доступа: для авторизир. пользователей
- 3. Лисяк, В. В. Математические основы компьютерной графики: преобразования, проекции, поверхности : учебное пособие / В. В. Лисяк. — Ростов-на-Дону, Таганрог : Издательство Южного федерального университета, 2020. — 103 c. — ISBN 978-5- 9275-3490-6. — Текст : электронный // Цифровой образовательный ресурс IPR SMART : [сайт]. — URL: https://www.iprbookshop.ru/107952.html. — Режим доступа: для авторизир. пользователей

# **8**. **Перечень ресурсов информационно-телекоммуникационной сети «Интернет», необходимых для освоения дисциплины**

- 1. Информационно-правовой портал «Гарант»: официальный сайт. URL: [http://www.garant.ru](http://www.garant.ru/) – Текст: электронный.
- 2. Цифровой образовательный ресурс «IPRsmart»: официальный сайт. URL: http:// [www.iprbookshop.ru/](http://www.iprbookshop.ru/) – Текст: электронный.
- 3. Научная электронная библиотека «elibrary.ru»: официальный сайт. URL: http:// [www.elibrary.ru](http://www.elibrary.ru/) – Текст: электронный.
- 4. Бесплатная электронная библиотека онлайн «Единое окно доступа к образовательным ресурсам»: официальный сайт. – URL: [http://www.window.edu.ru](http://www.window.edu.ru/)  **–** Текст: электронный.

# **9. Методические указания для обучающихся по освоению дисциплины**

При проведений лекций, семинарских (практических) занятий, самостоятельной работе обучающихся применяются интерактивные формы проведения занятий с целью погружения обучающихся в реальную атмосферу профессионального сотрудничества по разрешению проблем, оптимальной выработки навыков и качеств будущего специалиста. Интерактивные формы проведения занятий предполагают обучение в сотрудничестве. Все участники образовательного процесса (преподаватель и обучающиеся) взаимодействуют друг с другом, обмениваются информацией, совместно решают проблемы, моделируют ситуацию.

В учебном процессе используются интерактивные формы занятий:

- творческое задание. Выполнение творческих заданий требует от обучающегося воспроизведение полученной ранее информации в форме, определяемой преподавателем, и требующей творческого подхода;

- групповое обсуждение. Групповое обсуждение кого-либо вопроса направлено на достижении лучшего взаимопонимания и способствует лучшему усвоению изучаемого материала.

В ходе освоения дисциплины при проведении контактных занятий используются следующие формы обучения, способствующие формированию компетенций: лекциидискуссии; кейс-метод; решение задач; ситуационный анализ; обсуждение рефератов и докладов; разработка групповых проектов; встречи с представителями государственных и общественных организаций.

# **10. Перечень информационных технологий, используемых при осуществлении образовательного процесса по дисциплине, включая перечень программного обеспечения и информационных справочных систем (при необходимости)**

В процессе лекционных и практических занятий используется следующее программное обеспечение:

\*программы, обеспечивающие доступ в сеть «Интернет» (например, «Googlechrome»);

\*программы, демонстрации видео материалов (например, проигрыватель «Windows MediaPlayer»);

\*программы для демонстрации и создания презентаций (например, «Microsoft PowerPoint»).

\*программы компьютерной графики и 3D-моделирования.

# **11. Описание материально-технического обеспечения, необходимого для осуществления образовательного процесса по дисциплине**

Для преподавания дисциплины требуются специальные материально-технические средства (компьютерные классы и т.п.). Во время лекционных занятий, которые проводятся в большой аудитории, использовать проектор для демонстрации слайдов, схем, таблиц и прочего материала, мультимедийные проекторы Epson, BenqViewSonic; экраны для проекторов; ноутбуки Asus, Lenovo, микрофоны.